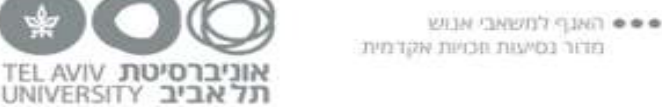

··· Human Resources Division Travel and Academic Senefits Unit

# **טופס דיווח הוצאות לאחר נסיעה בארץ -TRV**

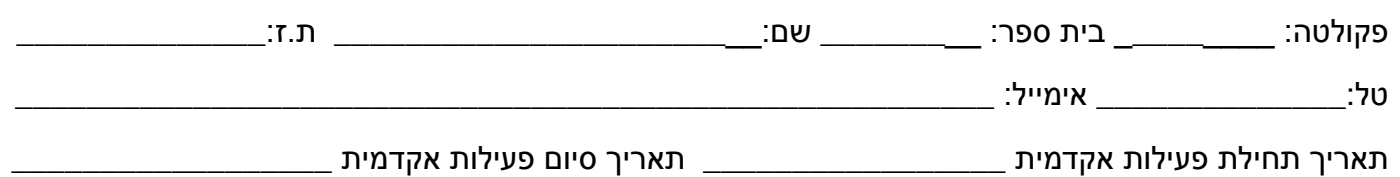

### **מלאו את הטופס וצרפו אישורים נלווים בהתאם להנחיות אופן מילוי הטופס בעמוד הבא.**

### **יש לסמן בדוח את כל הוצאות הנסיעה, כולל אל אלה שניתנו במקדמה.**

1. כרטיס טיסה (יש לצרף כרטיסי עליה למטוס ואישורים נדרשים נוספים בהתאם להנחיות)

כרטיס טיסה שולם לסוכנת נסיעות ישירות באמצעות האוניברסיטה $\bm{\Box}$ 

נרכש באופן עצמאי מסוכנות נסיעות או באינטרנט

### **. 2 לינה**

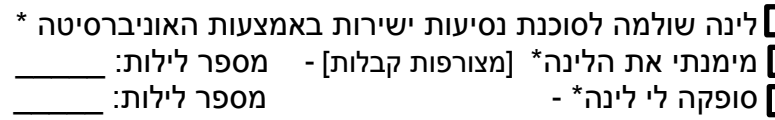

### **.3 הוצאות נוספות**

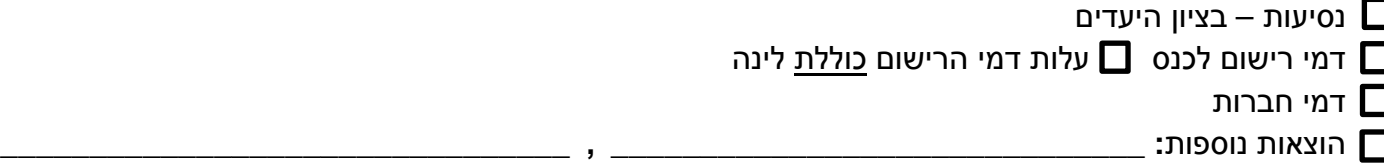

### **. 4 במידה ויש הפרש לזכותי בתום ההתחשבנות, אבקש:**

לזכות את חשבון הבנק בו מופקדת המשכורת  $\Box$ להשאיר יתרה בקרן (לא מבקש/ת החזר מעבר לסכום המקדמה שקיבלתי לפני הנסיעה)

### **. 5 הנני מצהיר\ה:**

**א. לא קיבלתי קיבלתי** מימון עבור טיסה / לינה / חלקי. פירוט : \_\_\_\_\_\_\_\_\_\_\_\_\_\_\_\_\_\_\_\_\_\_\_\_\_\_\_\_\_\_\_

**ב. ידוע לי כי ההוצאות שיוכרו בפועל כפופות להנחיות מס הכנסה ולנהלי האוניברסיטה המצוינים בטופס ההתחשבנות ובהנחיות. ג. המסמכים שהעברתי למדור נסיעות לצורך החזרים לנסעיתי האקדמית, לא הועברו לגורמים אחרים לקבלת החזר.** 

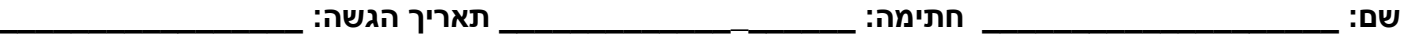

את הדו"ח בצירוף האסמכתאות יש להגיש תוך חודש מיום החזרה לארץ, למדור נסיעות, בנין הסנאט אוניברסיטת תל אביב קריית האוניברסיטה ת.ד 39040 רמת אביב ת"א .6139001

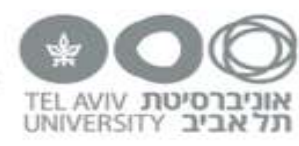

# **הנחיות לדיווח הוצאות לאחר נסיעה בארץ (התחשבנות)**

**חברי סגל החוזרים מנסיעה אקדמית יגיש ו למדור נסיעות וזכויות אקדמיו ת את טופס דיווח ההוצאות לאחר נסיעה בצירוף המסמכים הרלוונטיים כמפורט בהמשך, וזאת לא יאוחר מ30- יום מיום סיום הפעילות האקדמית.** 

**הוצאות יוכרו בהתאם לפעילות האקדמית המאושרת בבקשת הנסיעה, הגשת כל האישורים הנדרשים ובכפוף לנהלי האוניברסיטה ומס הכנסה. (תקציב מחקר: כפוף לנהלים והנחיות של בעת ורשות המחקר\תקציבנית)**

- **בגין כל הוצאה נדרשת יש להגיש חשבוניות וקבלות מקוריות.**
- **יש לכלול בדוח את כל הוצאות הנסיעה כולל את אלה שניתנו במקדמה.**

## **טיסה :**

**יש לצרף את מסלול הטיסה** (Ticket E- / Itinerary (**וכרטיסי העלייה למטוס המקוריים** (Pass Boarding(, ניתן להעביר כרטיסי עלייה למטוס בפורמט דיגיטלי.

## **להלן הנחיות נוספות בהתאם לסוגי כרטיסי הטיסה:**

- כרטיס שולם באמצעות האוניברסיטה אין צורך לצרף מסמכים נוספים.
- כרטיס נרכש באופן עצמאי מסוכנות נסיעות יש לצרף **חשבונית (invoice (**+ **קבלה (receipt(**.
	- כרטיס נרכש באופן עצמאי באינטרנט יש לצרף **אישור הזמנה** + **קבלה/אישור תשלום**.
- כרטיס מומן ע"י גורם חיצוני במקום כרטיסי עלייה למטוס מקוריים ניתן להעביר גם צילום שלהם

# **לינה:**

- לינה שולמה באמצעות האוניברסיטה אין צורך לצרף מסמכים נוספים.
- מימנתי את הלינהיש לצרף **חשבונית/ אישור הזמנה** + **קבלה / אישור תשלום** .
	- סופקה לי לינה

# **הוצאות נוספות:**

- נסיעות במסגרת הפעילות האקדמית בלבד תחבורה ציבורית. יש לצרף **קבלות מקוריות** או **כרטיסי נסיעה** + **פירוט** יעדי נסיעה על הקבלות או בדף נפרד.
	- דמי רישום ודמי חברות יש לצרף **קבלה** + **טופס הרשמה**.

# **הנחיות נסיעה בארץ:**

ניתן לבצע החזר לינה החל מיום הפעילות האקדמי הראשון ועד תום הפעילות, אין החזר לילה לפני ולילה אחרון לפעילות.

החזר לינה עד 800 ₪ ללילה, בהתאם הנחיות מנכ"ל (כולל צ'ק אין מוקדם\מאוחר).

החזר לינה מופחת לזוג+ לפי הנחיות באתר האוניברסיטה.

לא יינתן החזר עבור דמי כלכלה/א"ש.

לא יינתן החזר הוצאות שכירות רכב ואחזקת רכב פרטי.

במידה וצוין במפורש כי עלות הכנס או הלינה כוללת ארוחת צהריים ו/או ערב ולא מפורטת הפחתתן, תוכר לתשלום 75% מכלל עלות הכנס או הלינה.

> תעריפים ופרטים נוספים ניתן למצוא [באתר מדור נסיעות](https://hrweb.tau.ac.il/expenses-report) . בעלות ובעלי מינוי והרשאה יוכלו לצפות בפרטי ההתחשבנות [במערכת ה](https://hrweb.tau.ac.il/ERP)ERP